#### Mode opératoire réadhésion en ligne à la Retraite Sportive Clermontoise (FFRS)

1) vous allez recevoir un mail *(comme ci-dessous)* de notre fédération, la FFRS :

**- cliquer sur <sup>"</sup>le lien d'accès à votre Espace Adhérent" (Attention lien valable 7 jours seulement)** 

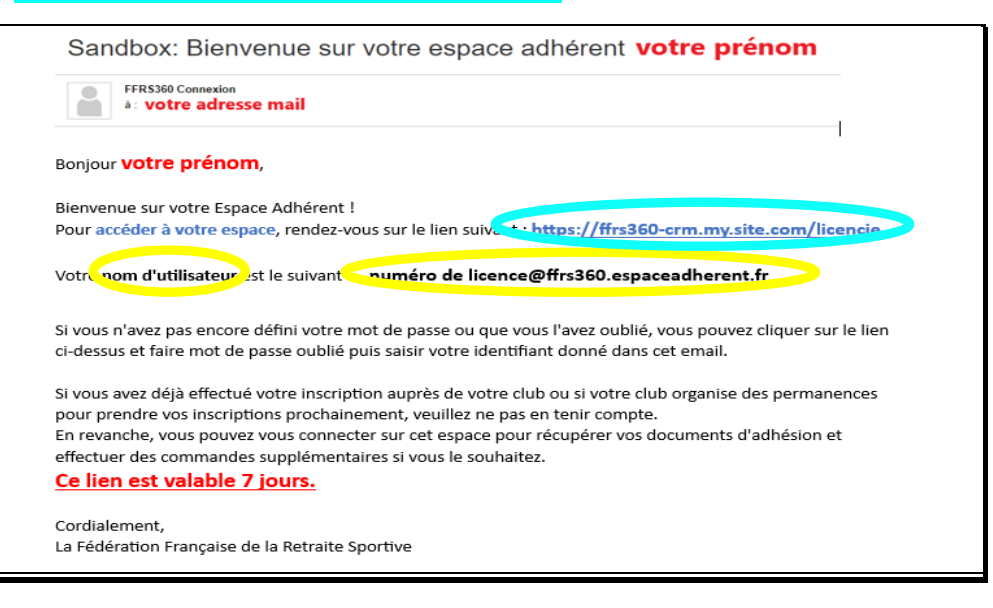

**2) vous arrivez sur la page de connexion à l'applica5on**

 **- cliquer sur ''Mot de passe oublié''**

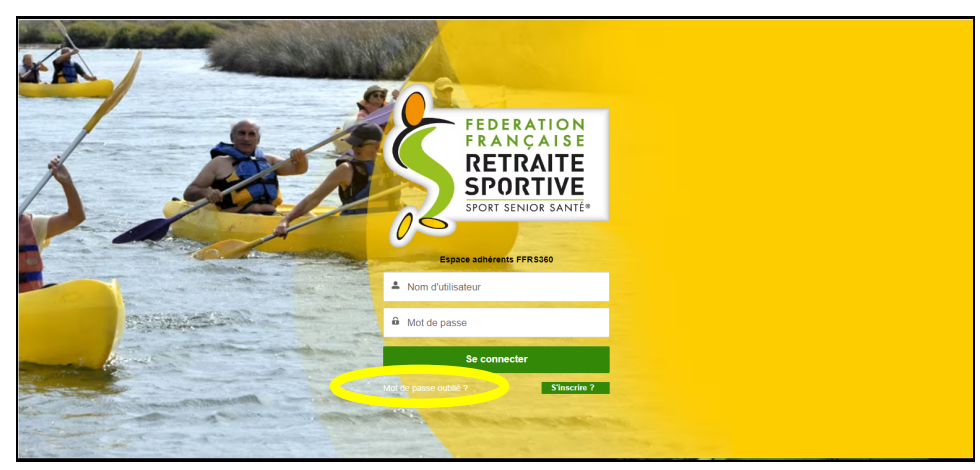

**3) - saisir le ''nom d'u5lisateur'' reçu dans le mail ci-dessus** *(de la forme ''N° de licence@ffrs360…'')*  **- puis cliquer sur ''Réini5aliser le mot de passe''**

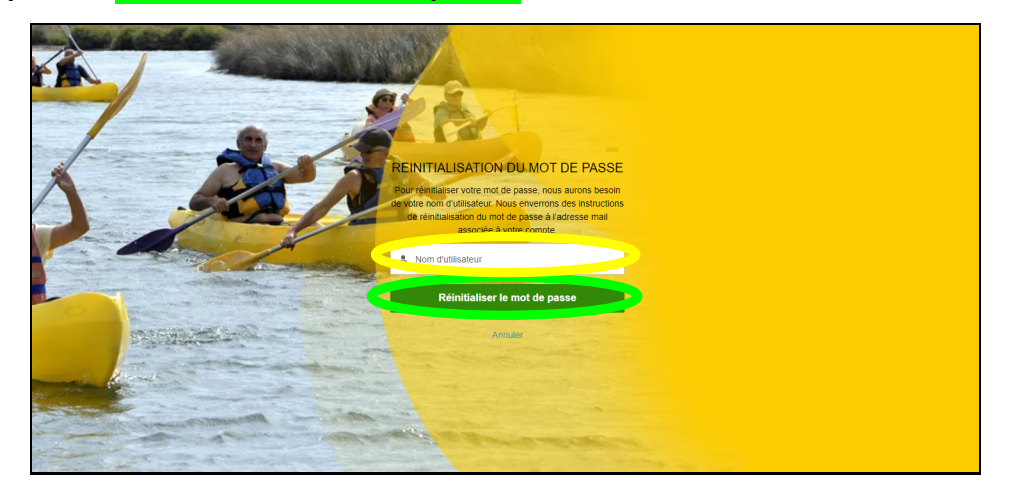

## **4) aller sur votre boîte mail et ouvrir le nouveau message reçu de (Sandbox) FFRS360 :**

 **- cliquer sur '' le long lien '' contenu dans le message**

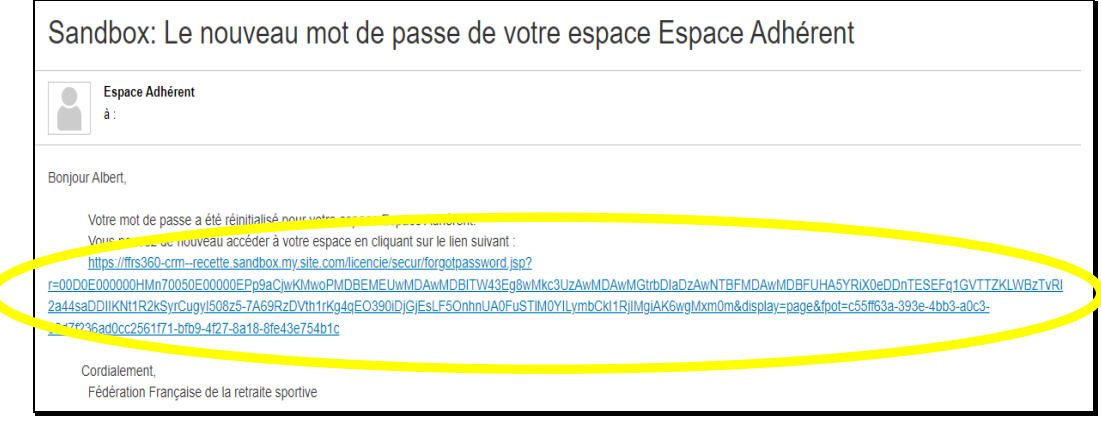

**5)** - saisir et confirmer le *"mot de passe"* que vous avez choisi (au moins 8 caractères, 1 lettre, 1 chiffre)  **- cliquer sur ''Changer le mot de passe''**

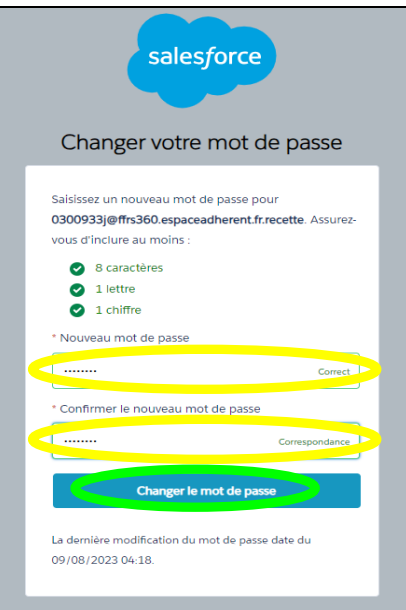

#### **6) - cliquer sur ''ADHÉRER''**

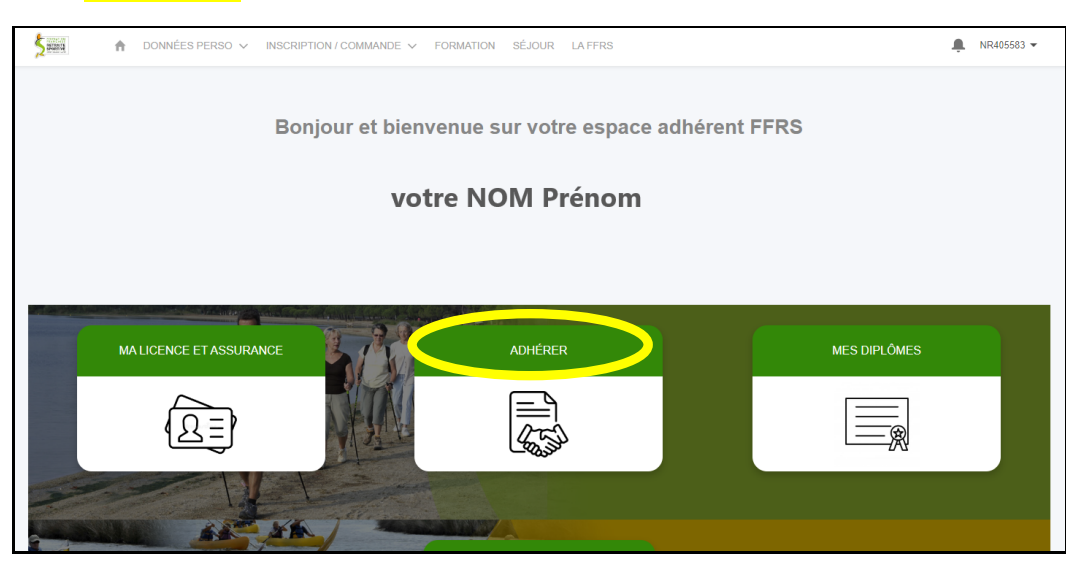

# 7) - sélectionner le club <sup>"63011"</sup> (Retraite Sportive Clermontoise)

 **- puis cliquer sur ''Suivant''**

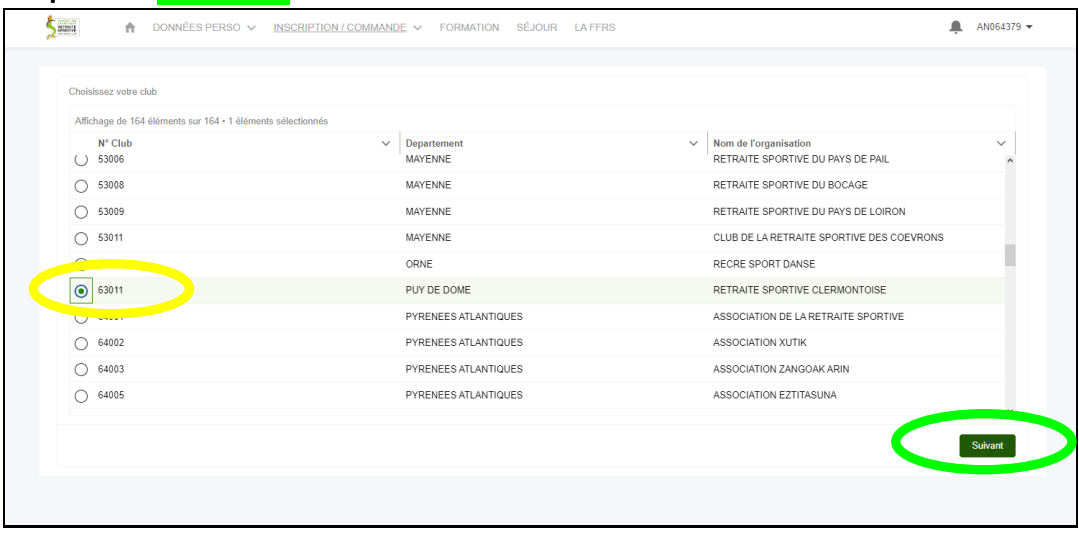

- **8) - avec les flèches à droite sélec5onner ''2023/2024''**
	- **- puis cliquer sur ''Suivant''**

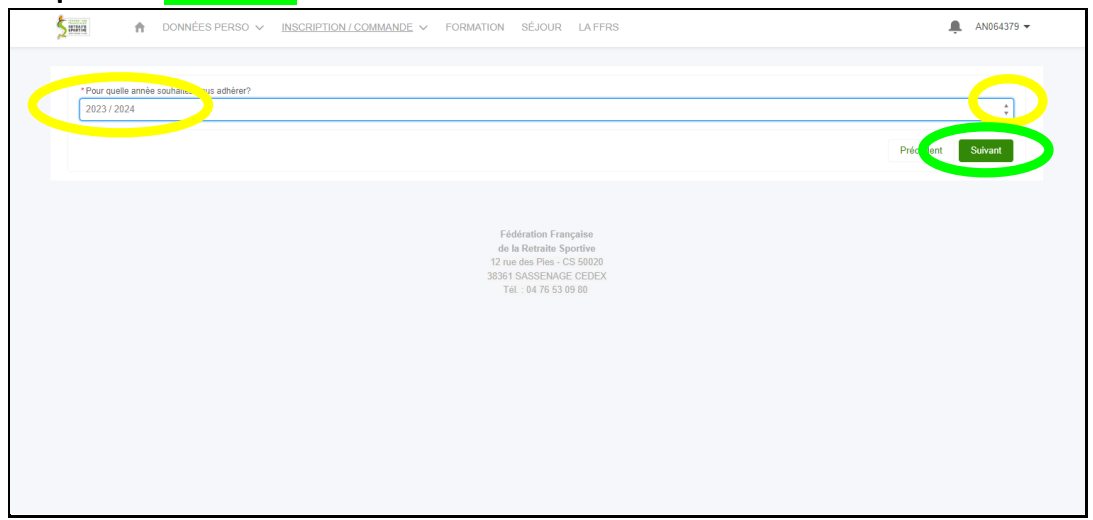

- **9) - sélec5onner ''Licence FFRS saison 2023-2024''**
	- **- puis cliquer sur ''Suivant''**

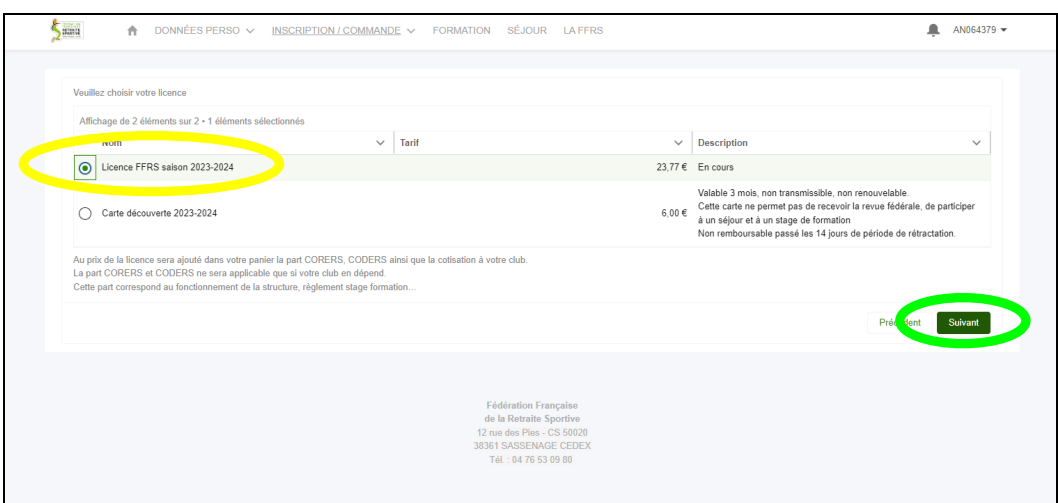

## 10) - *choisir les options d'assurance (RC comprise de base)*  **- puis cliquer sur ''Suivant''**

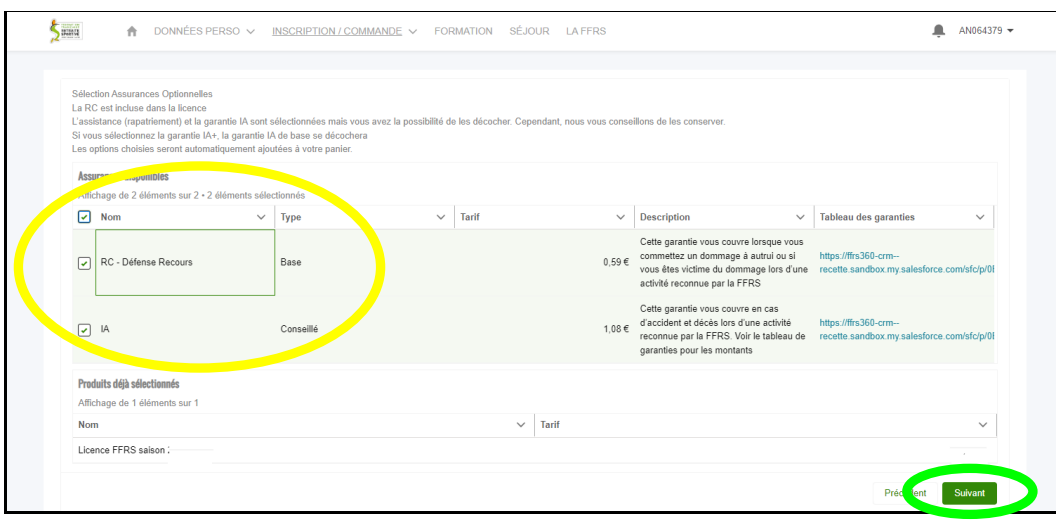

## 11) - sélectionner la ou les **activité(s) choisie(s)**

 **- puis cliquer sur ''Suivant''**

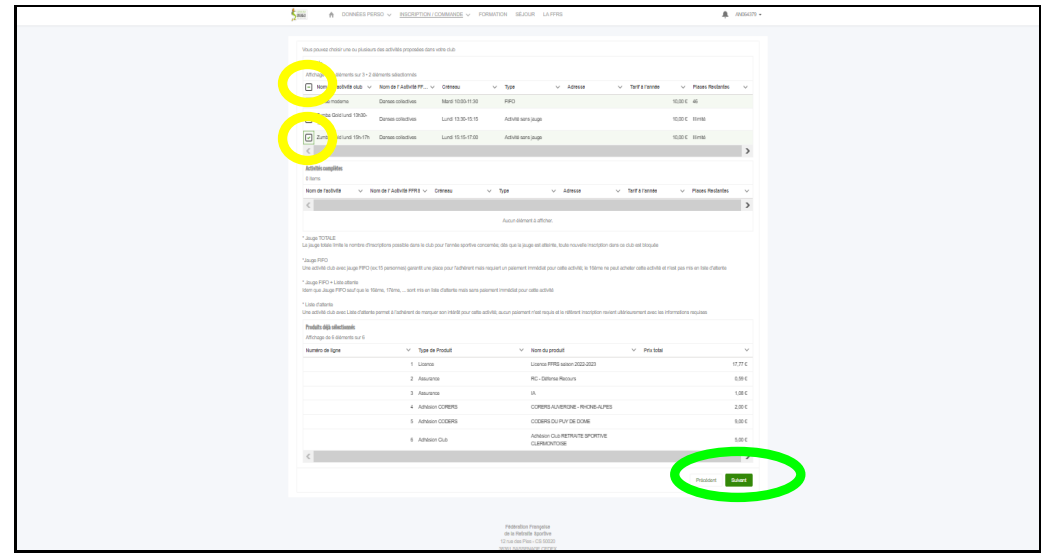

**12) - si jus5fiée, demander une remise (A^en5on ! bien lire la descrip5on avant de cocher) - puis cliquer sur ''Suivant'**

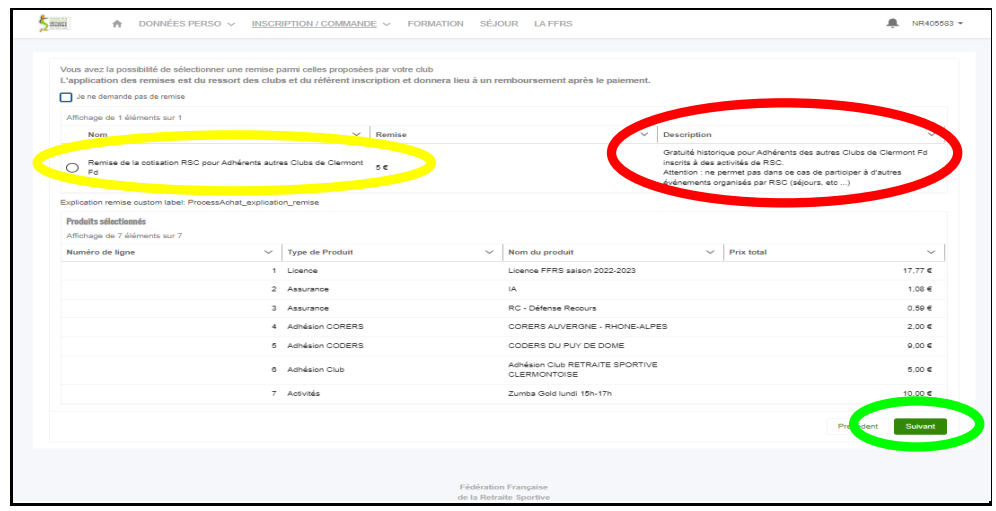

**13) - choisir l'op5on de droit à l'image** *(valable pour Club, Coders et FFRS en même temps)*  **- puis cliquer sur ''Suivant''**

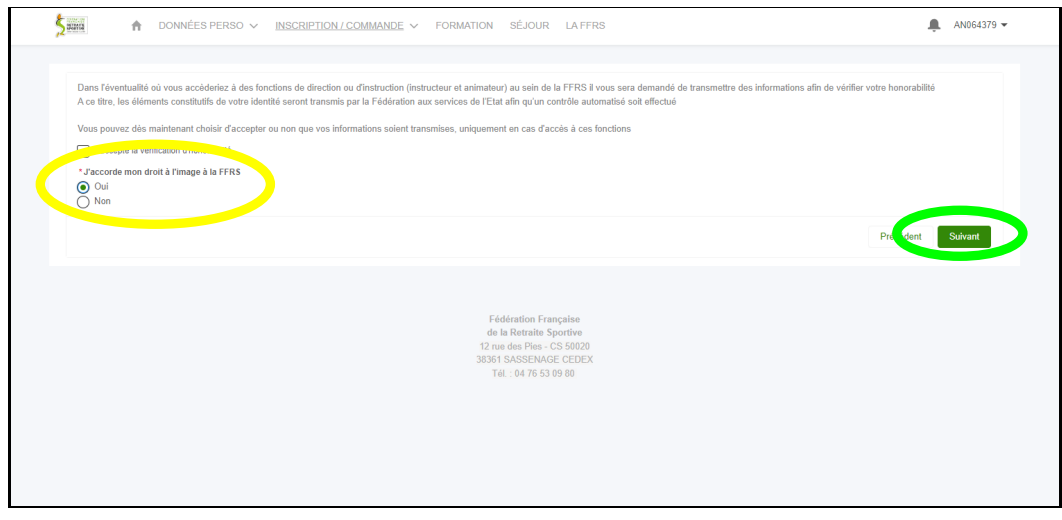

**14) - choisir le mode de paiement** *(le règlement par Carte Bancaire est à privilégier)*  **- puis cliquer sur ''Valider ma commande''**

| <b>BEER</b><br>DONNÉES PERSO $\sqrt{}$<br>合                   |                                                                                          | INSCRIPTION / COMMANDE V FORMATION SÉJOUR LA FFRS |                   | AN064379 $-$        |
|---------------------------------------------------------------|------------------------------------------------------------------------------------------|---------------------------------------------------|-------------------|---------------------|
| $M_{max}$<br>Carte de crédit<br>Chèque                        | ent choisir votre moyen de paiement et cliquer sur valider pour finaliser votre commande |                                                   |                   |                     |
| <b>Produits sélectionnés</b><br>Affichage de 8 éléments sur 8 |                                                                                          |                                                   |                   |                     |
| Numéro de ligne                                               | Type de produit<br>$\checkmark$                                                          | $\vee$ Nom du produit                             | $\vee$ Prix total | $\checkmark$        |
|                                                               | 1 Licence                                                                                | Licence FFRS saison 2022-2023                     |                   | 17.77€              |
|                                                               | 2 Assurance                                                                              | RC - Défense Recours                              |                   | 0.59E               |
|                                                               | 3 Assurance                                                                              | IA                                                |                   | 1.08€               |
|                                                               | 4 Adhésion CORERS                                                                        | CORERS AUVERGNE - RHONE-ALPES                     |                   | 2.00€               |
|                                                               | 5 Adhésion CODERS                                                                        | CODERS DU PUY DE DOME                             |                   | $9.00 \in$          |
|                                                               | 6 Adhésion Club                                                                          | Adhésion Club RETRAITE SPORTIVE<br>CLERMONTOISE   |                   | 5,00€               |
|                                                               | 7 Activités                                                                              | Danse moderne                                     |                   | 10,00€              |
|                                                               | 8 Activités                                                                              | Zumba Gold lundi 15h-17h                          |                   | 10.00€              |
|                                                               |                                                                                          |                                                   |                   | Total: 55,44 €      |
|                                                               |                                                                                          |                                                   | Précéd            | Valider ma commande |

*Nota : si une ou plusieurs activités sont "en liste d'attente" elles feront l'objet d'une commande séparée qui ne vous sera facturée que lorsqu'une place sera disponible pour vous.*

**15) - si paiement CB, cliquer sur ''Accéder ici à la page de paiement''** *(si chèque allez au point 20)*

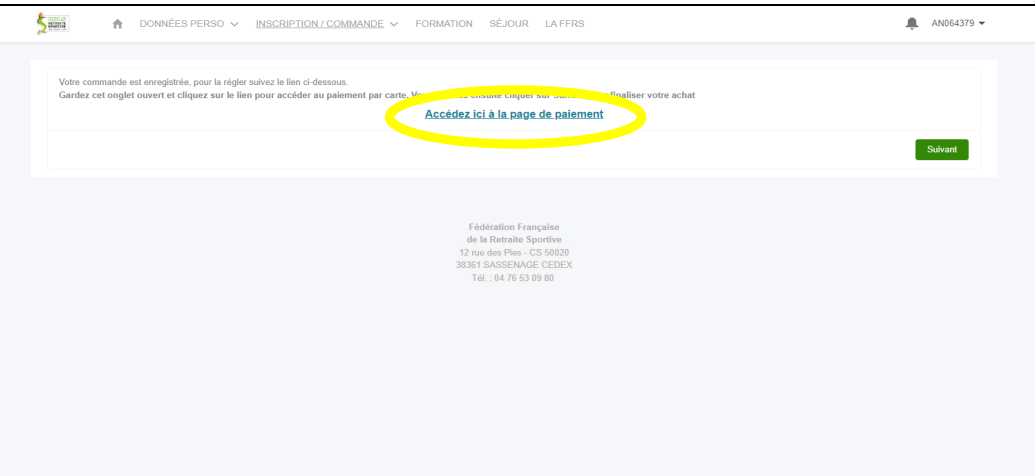

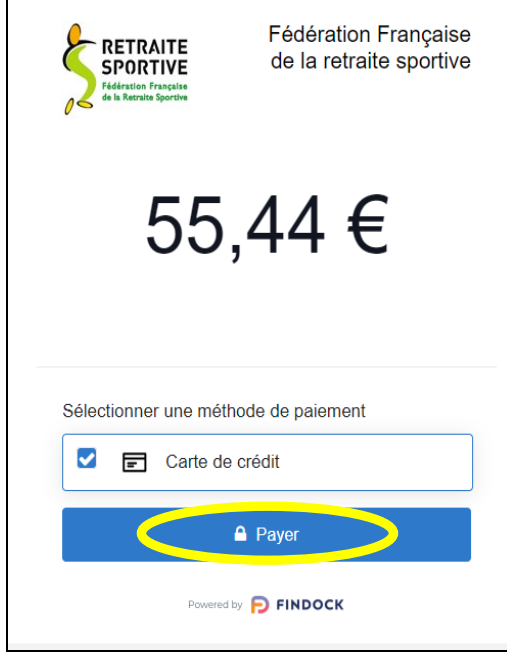

- **fermer cette page**  $\qquad \qquad$  **cliquer sur ''Suivant''** 

# RETRAITE<br>SPORTIVE Fédération Française de la retraite sportive Paiement réussi! Le paiement a été accepté. Merci ! Powered by **P** FINDOCK  $\overline{\phantom{a}}$

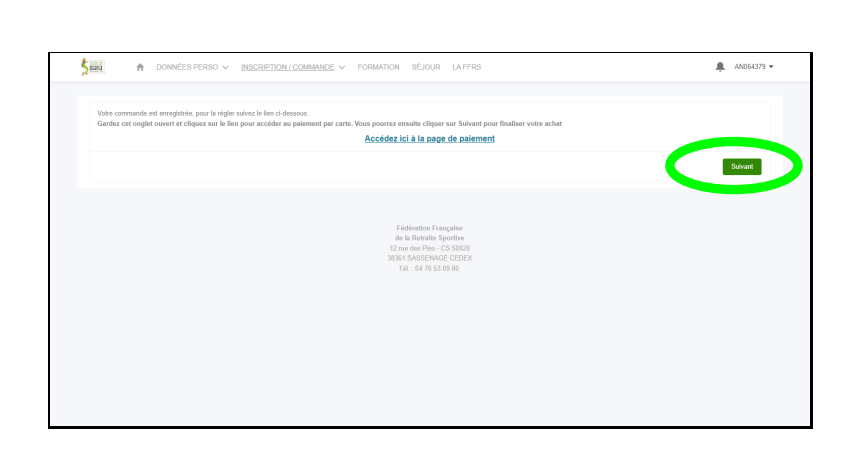

**20) - confirma5on de la prise de commande - cliquer sur ''Revenir à la page d'accueil''**

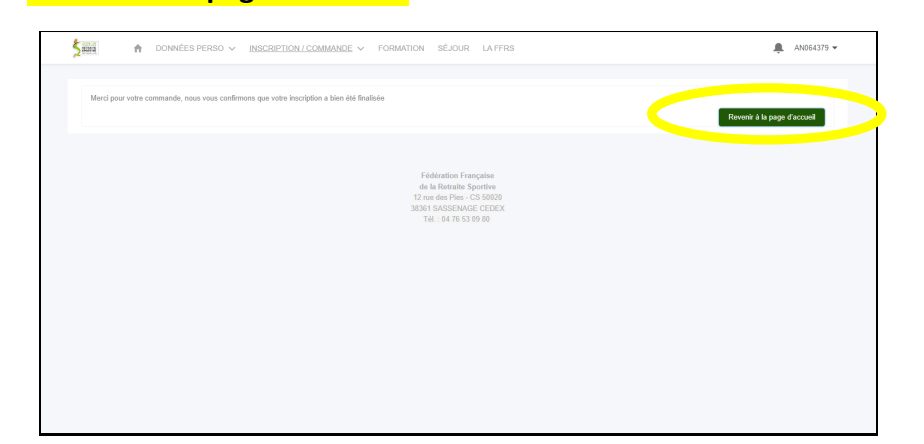

#### **16) - cliquer sur ''Payer'' 17) - remplir les champs mail et infos carte**

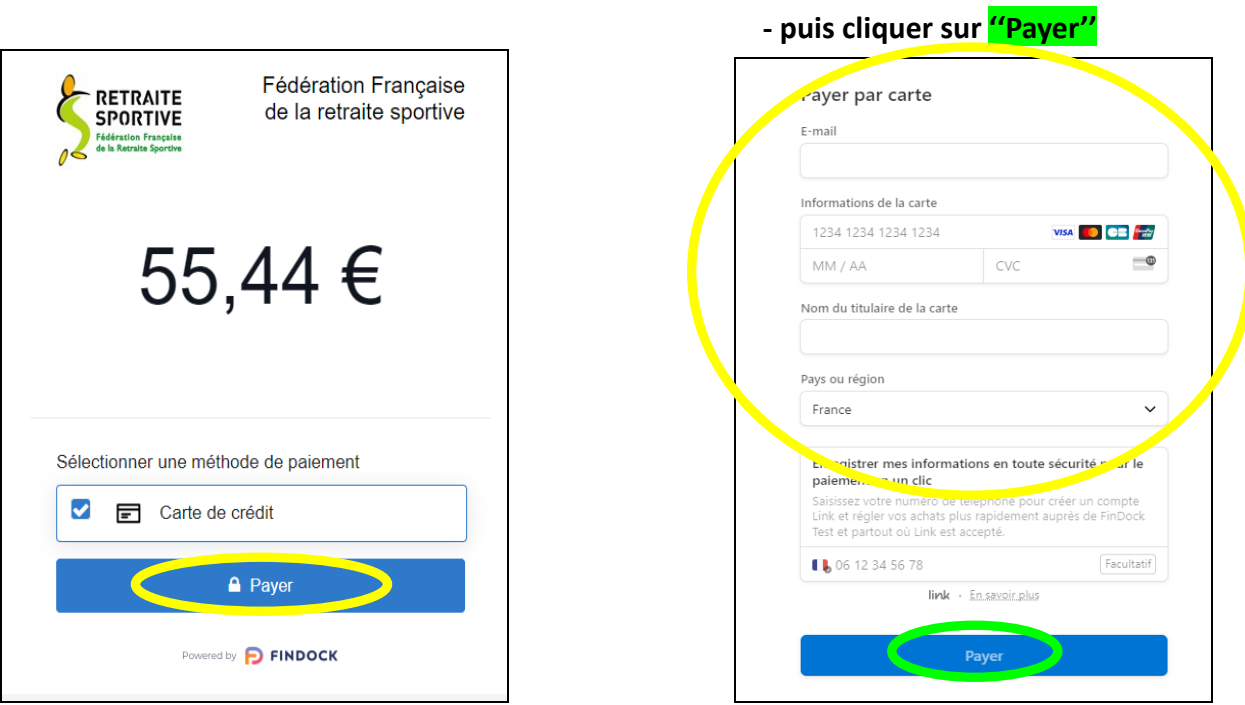

**18) - valida5on du paiement 19) - retourner sur la page de l'applica5on** 

## 21) - sélectionner la **petite flèche en haut à droite**

 **- puis cliquer sur ''Déconnexion''**

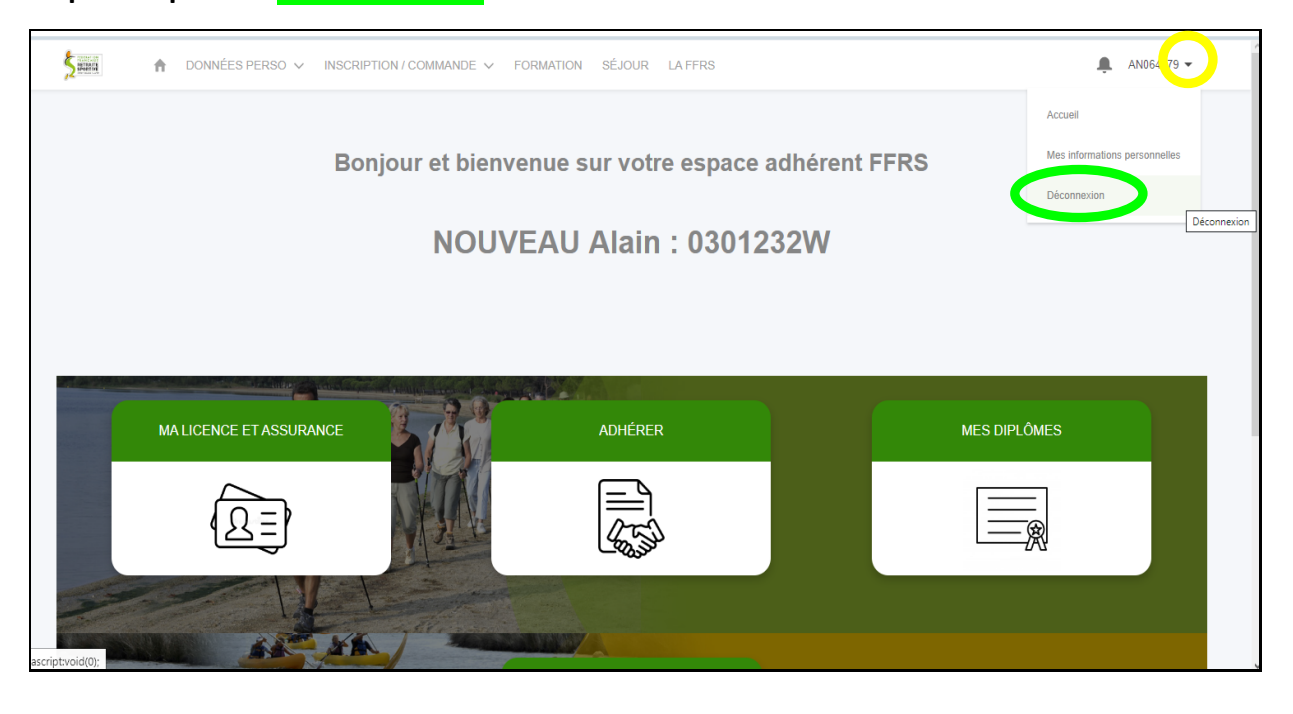

**22) - suite à votre saisie vous allez recevoir un message vous confirmant votre commande sur** l'adresse email renseignée dans l'application.

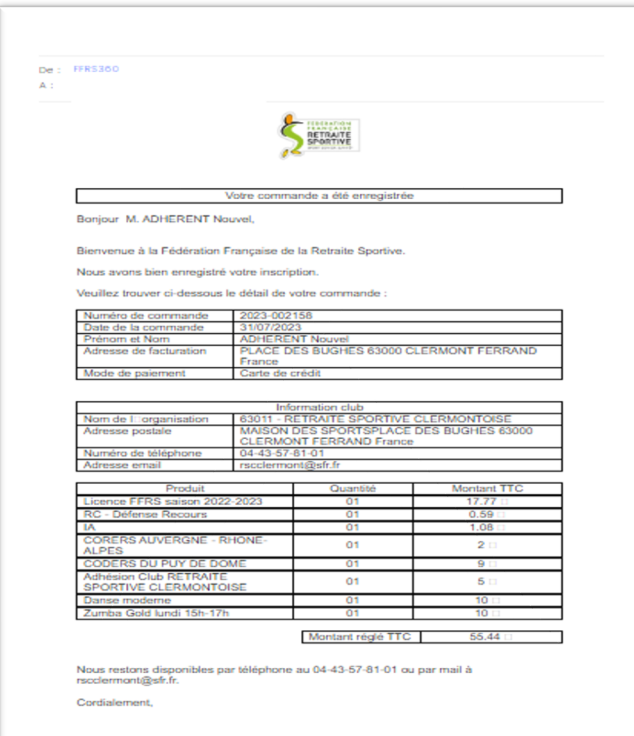

**Si vous avez choisi le règlement par chèque (***à éviter si possible***), vous y trouverez l'ordre**  auquel l'établir (Retraite Sportive Clermontoise).

**Merci de nous le transmettre sous 7 jours (Maison des Sports, place des Bughes).** 

Votre inscription aux activités ne sera prise en compte qu'à l'encaissement du chèque !

**23) - 15 jours après vous recevrez, votre a^esta5on d'adhésion et votre jus5fica5f d'achat.**

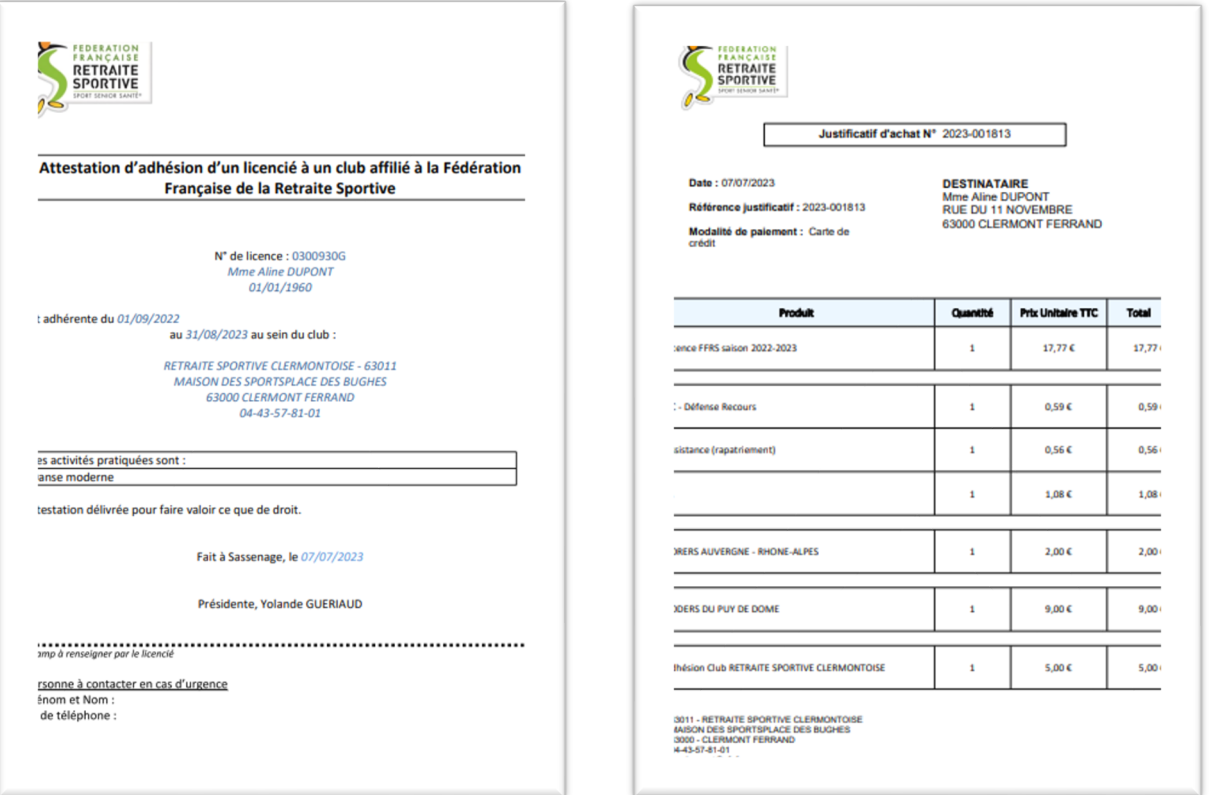

- ainsi qu'un second mail avec votre licence et votre attestation d'assurance.

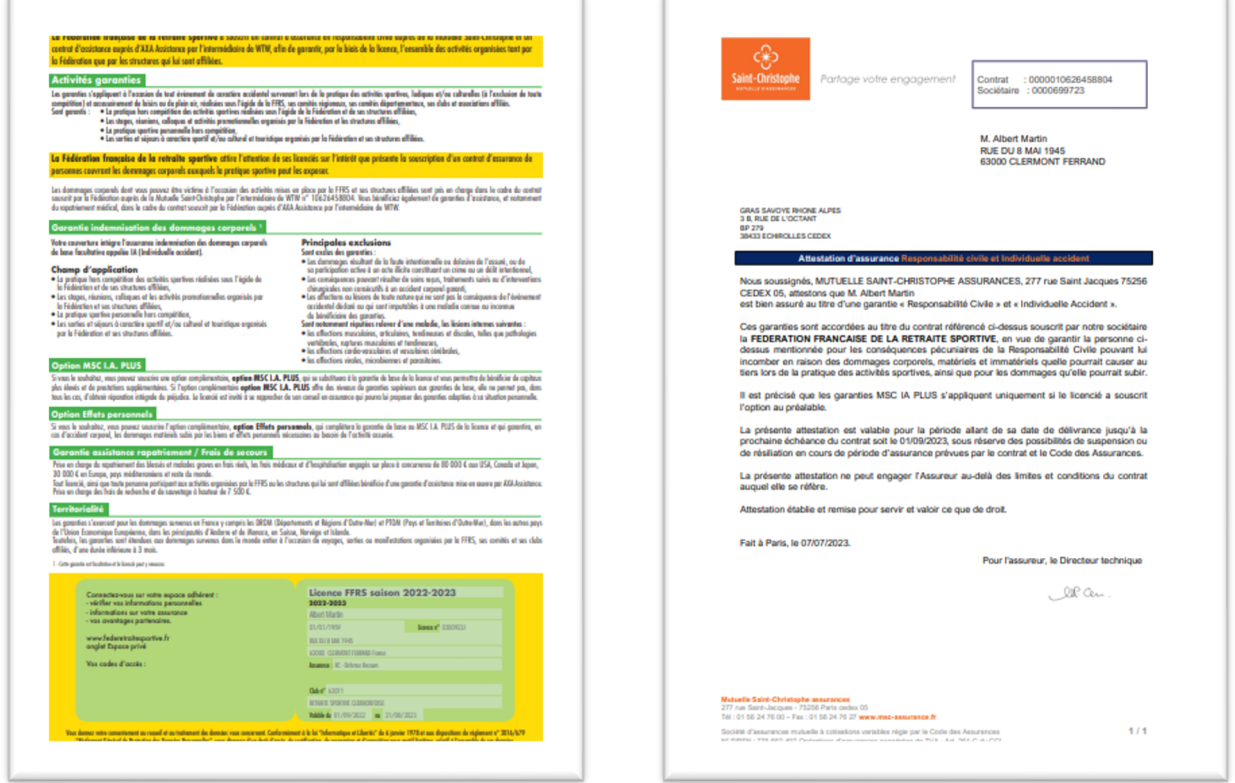